## **IMPLEMENTASI PORTSENTRY SEBAGAI KEAMANAN SERVER UBUNTU DARI AKTIFITAS SERANGAN DI SMK NEGERI 2 PEKALONGAN**

Makalah Program Studi Teknik Informatika Fakultas Komunikasi dan Informatika

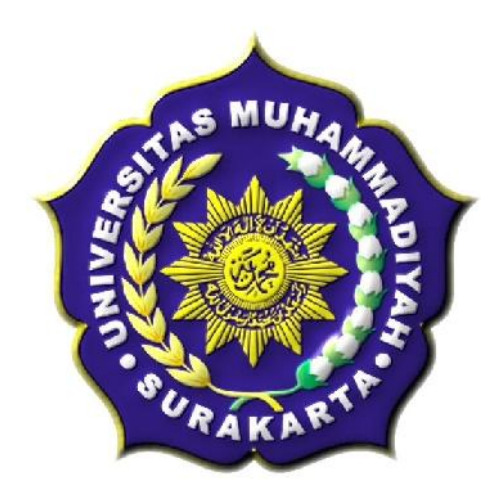

Diajukan Oleh :

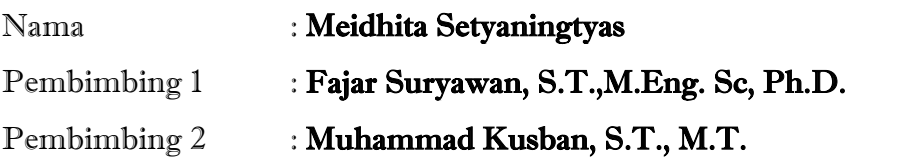

# **PROGRAM STUDI TEKNIK INFORMATIKA FAKULTAS KOMUNIKASI DAN INFORMATIKA UNIVERSITAS MUHAMMADIYAH SURAKARTA 2013**

#### **HALAMAN PENGESAHAN**

Publikasi ilmiah dengan judul:

## IMPLEMENTASI PORTSENTRY SEBAGAI KEAMANAN SERVER UBUNTU DARI **AKTIFITAS SERANGAN**

#### **DI SMK NEGERI 2 PEKALONGAN**

Yang dipersiapkan dan disusun oleh :

**Meidhita Setyaningtyas** 

L200090170

Telah disetujui pada:

Tanggal:

Pembimbing I

Fajar Suryawan, S.T., M.Eng. Sc, Ph.D. **NIK: 924** 

Pembimbing II

 $\sqrt{\mu}$ 

 $\zeta^{\prime\prime\prime}$ 

Muhammad Kusban, S.T.,M.T. NIK: 663

Publikasi ilmiah ini telah diterima sebagai salah satu persyaratan untuk memperoleh gelar sarjana

Tanggal :

Mengetahui, etua Program Studi ikInformatika M.Sc.Ph,D eru Supriyono, S.T **NIK:98** 

## **IMPLEMENTASI PORTSENTRY SEBAGAI KEAMANAN SERVER UBUNTU DARI AKTIFITAS SERANGAN DI SMK NEGERI 2 PEKALONGAN**

**Meidhita Setyaningtyas, Fajar Suryawan, Muhammad Kusban**

Teknik Informatika, Fakultas Komunikasi dan Informatika Universitas Muhammadiyah Surakarta E-mail : meidhita@gmail.com

#### **ABSTRAKSI**

Sistem keamanan jaringan disebuah lingkungan pendidikan khususnya sekolahan merupakan faktor penting untuk menjamin stabilitas, integritas, dan validitas sebuah data. *Implementasi Instrusion Detection System* berbasis *Portsentry* dapat menghemat biaya pengadaan *software* karena bersifat gratis dan cukup handal dalam mendeteksi serangan keamanan *scanning port*.

Portsentry dapat diimplementasikan kedalam sistem operasi Ubuntu yang saat ini sudah banyak digunakan terutama di SMK Negeri 2 Pekalongan. Sebuah serangan *scanning port* dapat terdeteksi dan dilihat jejaknya pada *Syslog*.

Berdasarkan hasil pengujian sistem Porsentry dengan port scan dapat memberikan peringatan adanya serangan keamanan terhadap sistem melalui paket-paket yang melewati jaringan. Hasil tersebut dapat digunakan sebagai acuan untuk menentukan kebijakan keamanan jaringan sekolah.

**Kata Kunci: Portsentry, NMAP,** *Instrusion Detection System***, Ubuntu**

#### **PENDAHULUAN**

Masalah keamanan merupakan salah satu aspek penting dari sebuah sistem informasi. Sementara itu, masalah keamanan ini masih seringkali kurang mendapat perhatian, seringkali masalah keamanan ini berada diurutan kedua, atau bahkan diurutan terakhir dalam daftar hal hal yang dianggap kurang penting. Apabila menggangu informasi dari sistem,seringkali keamanan dikurangi atau ditiadakan (Rahardjo, 2002).

Salah satu cara untuk meningkatkan keamanan server dalam jaringan adalah dengan *firewall*. Implementasi dari sistem *firewall* ini dapat berupa *software* ataupun *hardware* yang bersifat aktif dengan melakukan penyaringan paket data yang lewat berdasarkan pengaturan yang diinginkan. *Portsentry* merupakan salah satu program aplikasi *firewall* yang digunakan untuk menghalau berbagai macam aktifitas serangan seperti sasaran scanning keamanan maupun virus jaringan.

Dalam hal ini peneliti ingin mencoba mengimplementasikan aplikasi *portsentry* ini kedalam *PC* server di SMK Negeri 2 Pekalongan dengan menggunakan sistem operasi Ubuntu. Dengan *portsentry* ini diharapkan *PC* server bisa terlindungi dari aktifitas serangan seperti percobaan Detection *probe, scanning port*. Karena SMK Negeri

2 Pekalongan juga menjadi *ICT center* di kota Pekalongan, sehingga keamanan data di SMK Negeri 2 Pekalongan perlu terlindungi. *Portsentry* didesain untuk dan merespon kegiatan *scanning port* secara *real time.*

Penelitian ini membahas tentang langkah perlindungan untuk server Ubuntu dari aktifitas *probe* dan *scanninf port* dengan menginstall *portsentry* kedalam sistem, dan juga melihat hasil dari implementasi *portsentry* tersebut. Salah satu pemanfaatan *portsentry* ini juga bisa memblokir port TCP maupun UDP yang dianggap melakukan aktifitas serangan.

Berdasarkan hal tersebut maka peneliti judul "Implementasi Portsentry sebagai Keamanan Server Ubuntu Dari Aktifitas Serangan Di SMK Negeri 2 Pekalongan".

#### **TINJAUAN PUSTAKA**

Penelitian terdahulu yang berhubungan dengan penelitian yang dilakukan oleh peneliti saat ini adalah penelitian yang berjudul "*Implementasi Snort Sebagai Tool Instrusion Detection System Pada Server FreeBsd di PT. Power* Pada penelitiannya Atiq menggunakan snort sebagai *tool Instrusion Detection System* untuk mendeteksi serangan pada jaringan. (Atiq, 2012).

Mahardika, Irfan (2003). *Secure Remote Login Pada Sistem Operasi Slackware Linux*. Dalam skripsinya ini mahardika memanfaatkan perangkat lunak IDS yaitu *remote login* untuk mendeteksi adanya serangan terhadap keamanan sistem. *Remote Login* SSH dengan menggunkan kunci publik dan kunci privat yang dibuat oleh klien, memungkinkan *remote login* dapat dilakukan dengan aman tanpa memberikan *username* dan *password* yang digunakan untuk login pada komputer.

Alamsyah (2011). *Implementasi Instrusion Detection System (IDS) dan Instrusion Prevention System (IPS) Menggunakan Clearos .* Pada penelitian ini menyebutkan bahwa dengan adanya *Instrusion Detection System (IDS) dan Instrusion Prevention System (IPS,* maka serangan-serangan tersebut dapat dicegah ataupun dihilangkan. IDS berguna untuk mendeteksi adanya serangan dari penyusup, sedangkan IPS berguna untuk mendeteksi serangan dan memblokir serangan.

Penelitian-penelitian diatas adalah semua penelitian yang menggunakan *tool Instrusion Detection System* sebagai objek penelitian. Disini penulis ingin mencoba mengimplementasikan salah satu *tool* yang termasuk *tool Instrusion Detection System* yaitu *portsentry* untuk dipasang di *PC* server SMK Negeri 2 Pekalongan.

#### **METODE**

Metodologi penelitian yang dilakukan yaitu Tahap pertama merupakan tahapan dimana proses penelitian dimulai dengan mengumpulkan bahan dan data yang akan dikerjakan dan dilanjutkan dengan merancang dan mengkonfigurasi. Tahap kedua adalah proses lanjutan dari tahap pertama yang sudah terselesaikan. kedua terdiri dari evaluasi konfigurasi server dan pengujian simulasi Tahap ketiga Adalah tahap penyelesaian penelitian apabila data sudah lengkap dilanjutkan dengan penulisan laporan penelitian.

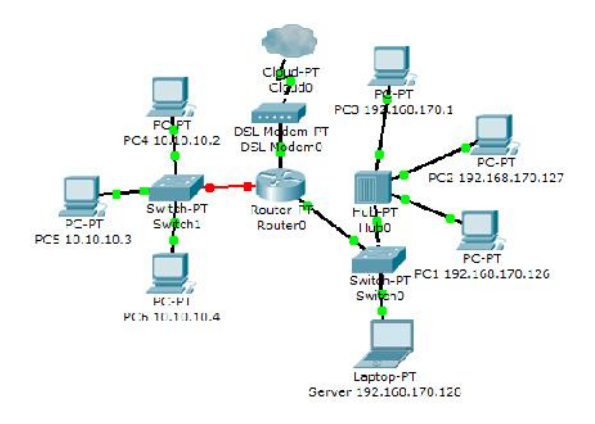

#### **Gambar 1.** Skema Jaringan Penelitian

Langkah pengujian sistem yaitu:

1. Instalasi dan Konfigurasi Portsentry Instalasi Portsentry pada ubuntu 12.04 ketik perintah *sudo apt-get install portsentry* pada terminal. Setelah portsentry terisntall, portsentry mulai memonitoring pada berbagai port TCP dan UDP.

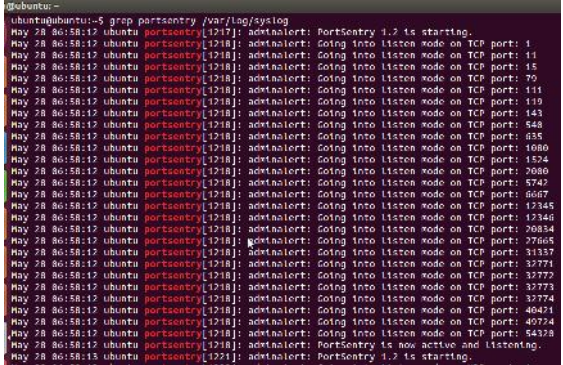

**Gambar 2**. *Indikator* keberhasilan

Untuk bisa menjalankan portsentry secara maksimal ada beberapa file pada portsentry yang harus dikonfigurasi yaitu :

#### **a. File /etc/portsentry/portsentry.conf**

Merupakan konfigurasi utama portsentry. Disini secara bertahap diset port mana saja yang perlu di monitor, untuk mereject koneksi penyerang dengan *iptables* dan memfilter IP *host* penyerang melalui *TCP wrapper*. Untuk mengedit file */etc/portsentry/portsentry.conf* dengan cara mengetikkan perintah *sudo gedit /etc/portsentry/portsentry.conf*

### **b. File/etc/portsentry/portsentry.ignore .static**

Berisi semua IP address di LAN yang akan diabaikan oleh portsentry. Digunakan jika ingin IP address tertentu agar tidak terblokir secara tidak sengaja.

#### **c. File** */etc/default/portsentry*

Pada server IDS terdapat file */etc/default/portsentry*, untuk memilih mode TCP dan UDP ketika *portsentry* mendeteksi *port* TCP/UDP, memilih mode deteksi *port* sesuai dengan yang ditentukan di *portsentry.conf* atau mode *advanced* dan menambah deteksi *stealth scan*.

#### **HASIL DAN PEMBAHASAN**

Serangan keamanan yang sering terjadi sebagai bagian untuk melakukan instrusi terhadap suatu sistem dapat berupa *nmap port scan, virus, dan buffer overflow*. Oleh karena itu, langkah pengujian sistem portsentry dalam penelitian ini dilakukan pengujian port scanning.

### **a. Pengujian 1 : Port scan menggunakan NMAP**

Hasil pengujian port scan dengan perintah Nmap -sS -sU -T4 -A -v 192 .168.170.128 dari client dengan IP address 192.168.170.1

| Scan Tools Profile Help<br>192.168.170.128<br>٠<br>Scan<br>Profile<br>portsentry.<br>Command: nmap -s5 -sU - 14 - A -v - P5 - PU 192158 179 128<br>Services<br>Niniap Output   Ports / Hosts   Topology   Host Details   Scans<br><b>Hosts</b><br>l<br>٠<br>nmap -25 -30 -74 -A -v -PS -PU 192.168.170.128<br>192.158.170.128<br>sw<br>Scanning 192.168.170.128 [1 port]<br>Completed ARP Ping Scen at 20:16, 0.42s elapsed (1)<br>$\lfloor u_{\text{rel}}^2 \rfloor$ (usls)<br>Infoiting Parallel DNS resolution of 1 host, at 20:16<br>Completed Parallel DNs resolution of I host, at 20:15.<br>$0.38$ - $1$ speed<br>nitioting SMM Stealth Scan at 20:15<br>Scarring 192.168.176.128 [1800 ports]<br>Discovered open port 111/tcp on 192.168.170.128<br>Discovered open port 14 Wtcp on 197.158.170.178<br>Discovered open port 119/tcp on 192.168.170.128<br>Discovered open port 2000/tcp on 192.168.178.128<br>Discovered open port 31337/top or 192.168.170.128<br>Discovered open port 32773/tcp or 192.168.170.128<br>Discovered open pert 20/top on 197.168.170.128<br>Discovered open port 12345/tcp or 192.168.170.128<br>Discovered open port 1524/tcp on 192.168.178.128<br>Discovered open port 555//tep on 192.168.178.128<br>Discovered open port 32772/tcp or 192.168.170.128<br>Discovered open port 32771/tcp or 192.168.170.128<br>Discovered open port 11//4/top or 192.168.1/0.128<br>Discovered open port 1/top on 192.168.170.128<br>Biscovered open port 1989/tcp on 192.168.178.128<br>Completed SMN Stealth Scan at 20:16, 0.18s elapsed<br>(1000 Lulal ports)<br>Infoiting UDP Scan of 20:16<br>Scanning 192.168.176.128 [1888 ports]<br>Increasing send delay for 192.168.170.128 from 0 to 59<br>due to 11 out of 17 crossed probes since last increase.<br>Increasing send delay for 192.168.170.128 from 56 to:<br>100 cup to 11 out of 11 dropped probes since last<br>increase.<br>UDP Scan Timing: About 17,00% done: ETC: 20:19<br>$(8:82:31$ compining) | <b>Zennvin</b> | $\sim$ |         |
|----------------------------------------------------------------------------------------------------|----------------|--------|---------|
|                                                                                                    |                |        |         |
|                                                                                                    | Teraet         |        | Cancel  |
|                                                                                                    |                |        |         |
|                                                                                                    |                |        |         |
|                                                                                                    |                |        |         |
|                                                                                                    | $R = 20$       |        | Detail: |
|                                                                                                    |                |        |         |
| Eilter Hests                                                                                                    |                |        |         |

**Gambar 3.** Hasil scanning port menggunakan NMAP

Maksud dari perintah scan pada pengujian ini adalah memerintahkan nmap untuk melakukan scanning port dengan maksud –sS untuk scanning port yang menggunakan TCP SYN, -sU untuk scanning dengan UDP, -T4 untuk memindah semua perangkat, -A –v untuk scan sistem operasi dan versi yang digunakan

### **b. Menghapus IP yang tersaring TCP Wrapper**

Untuk membuka kembali koneksi komputer penyerang dengan komputer IDS sebagai target yaitu dengan mengedit file */etc/hosts.deny* dan hapus IP address yang terdapat di *kernel* IP *routing table*. Di dalam file */etc/hosts.deny* terdapat no *IP address* penyerang yang terfilter oleh *TCP wrapper*.

> #ALL: 10.225.104.227 : DENY #ALL: 192.168.170.1 : DENY

**Gambar 4.** file */etc/hosts.deny*

Jika ingin membuka IP yang terblokir oleh *TCP wrapper* maka harus menambahkan tanda (#) di depan *ALL: 192.168.170.1 : DENY.* Dan selanjutnya menjalankan perintah *# route del –host 192.168.170.1 reject*.

#### **c. Instalasi dan Konfigurasi** *Logcheck*

*Logcheck* adalah program yang berfungsi mencari pattern/bentuk tertentu (menyaring informasi penting) yang kita inginkan dalam file-file logging lalu mengirimkan laporannya kepada admin, misalnya melalui email.

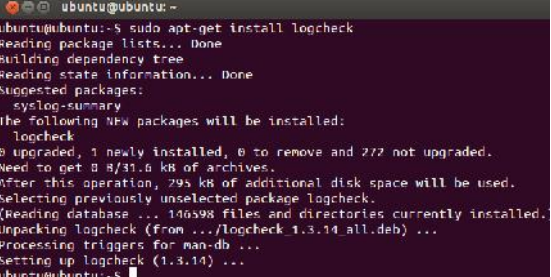

#### **Gambar 5.** Instalasi logcheck

Pada gambar diatas server IDS menjalankan *\$ sudo apt-get install logcheck* untuk instalasi melalui terminal yang harus terkoneksi dengan *internet*.

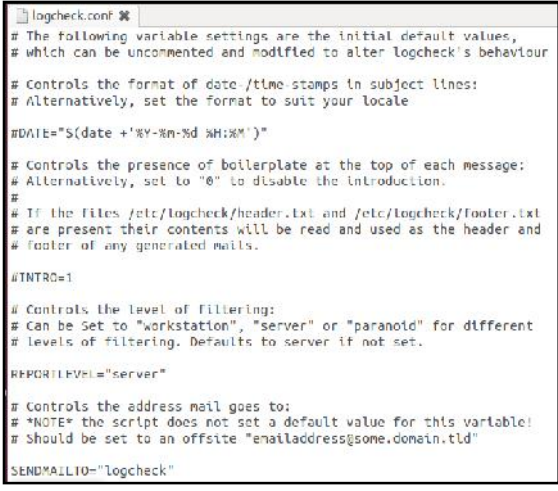

#### **Gambar 6.** Konfigurasi di *logcheck.conf*

Pada gambar 4.8 diatas server IDS mensetting alamat email admin yang akan digunakan, beberapa yang harus diubah yaitu

#### INTRO=1;

REPORTLEVEL="server"; SENDMAILTO="logcheck"; ADDTAG="yes"

File kedua yang harus diedit yaitu *logcheck.logfiles* untuk menambahkan beberapa *path* baris untuk melengkapi log saat diperiksa tambahkan baris berikut:

> */var/log/syslog /var/log/auth.log /var/log/sulog*

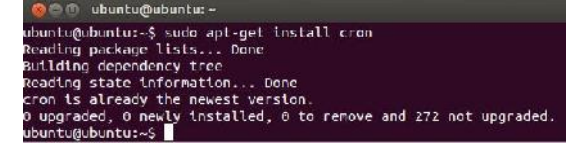

**Gambar 7.** *Instalasi Cron*

Gambar diatas memperlihatkan bahwa server menginstall *cron, cron* digunakan untuk mengatur waktu laporan email saat mengirimkan laporan pemeriksaan sistem ke *administrator* dan kita bisa melihat isi dari file *cron* dengan perintah *ls /etc/cron*

**Gambar 8.** Melihat *email* di terminal

Perintah *sudo mail* digunakan untuk melihat *email* yang masuk seperti pada gambar diatas

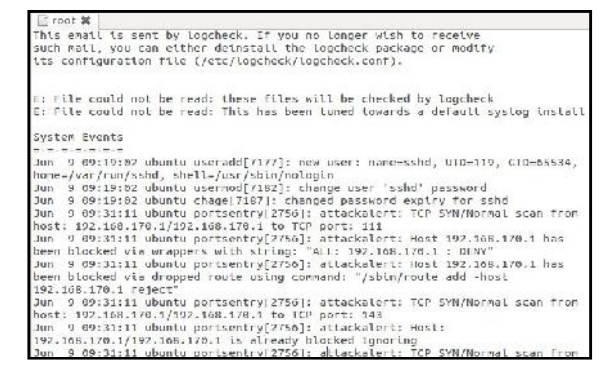

**Gambar 9.** Melihat isi *email* perintah *sudo*

*gedit /var/mail/root*

Melihat isi dari *email* tersebut menggunakan perintah *sudo gedit /var/mail/root* seperti pada gambar diatas.

#### **KESIMPULAN**

Kesimpulan yang dapat diambil dari penelitian implementasi *Portsentry* sebagai keamanan server ubuntu dari aktifitas serangan di SMK Negeri 2 Pekalongan adalah :

- 1. Berdasarkan hasil pengujian yang dilakukan, *Portsentry* dapat diimplementasikan sebagai *Instrusion Detection System* pada sistem operasi Ubuntu 12.04 untuk mendeteksi *scanning port*.
- 2. Portsentry dapat memberikan peringatan adanya sebuah aktifitas *scanning port*, sehingga dapat meningkatkan keamanan jaringan melalui paket-paket yang melewati jaringan.

#### **DAFTAR PUSTAKA**

- Abdullah, Miftah Faridl,2011.,"*Analisis danPerancangan management bandwidth Dengan Menggunakan Mikrotik di Telecenter Kertonegoro Ngawi".* Skripsi. Yogyakarta : Fakultas Tekhnik Informatika, AMIKOM.
- Ardi, Sasotya (2012). "Analisa sistem antrian pada RouterBoard 751 dengan multikoneksi". Skripsi Surakarta : Fakultas Teknik Informatika Universitas muhammadiyah Surakarta.
- Basyir, Hafid Abdullah. 2010. *"Analisa dan Perancangan Warnet SMART.NET di Bantul dengan Menggunakan Provider Telkom Speedy"*. Naskah Publikasi. Yogyakarta : Sekolah Tinggi Manajemen Informatika dan komputer, Amikom.
- Mujahidin, Tafaul (2011). "*OS Mikrotik Sebagai Management Bandwidth Dengan Menerapkan Metode Per Connection Queue".* Skripsi: Yogyakarta : Fakultas Teknik Informatika AMIKOM.
- Prabowo, Tito (2010). "*Management Bandwidth menggunakan Queue Tree Pada RT/RW Net di Dusun Sulang Kidul Patalan Jetis Bantul Yogyakarta".* Skripsi Yogyakarta : Fakultas Teknik Informatika AMIKOM.

Wardhana, Asoka. 2006. " *Modul basic mikrotik Router OS*".Jakarta: Asoka Wardhana. http://digilib.its.ac.id/public/ITS-Undergraudate-11008-2297100037-Chapter1.pdf

diakses tanggal 26 september 2012

http://wiki.mikrotik.com/wiki/Manual:HTB diakses tanggal 26 september 2012 http://repository.usu.ac.id/bitstream/123456789/21077/4/Chapter%2011.pdf diakses

tanggal 25 september 2011

#### **BIODATA PENULIS**

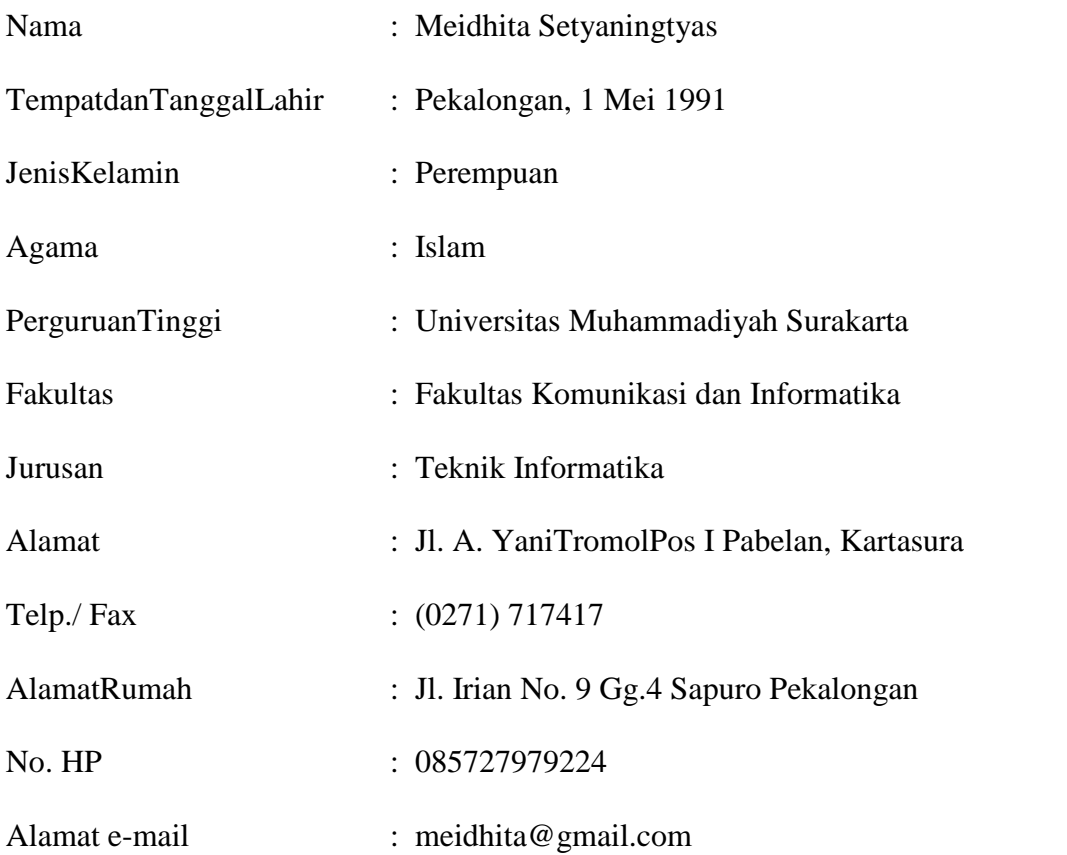